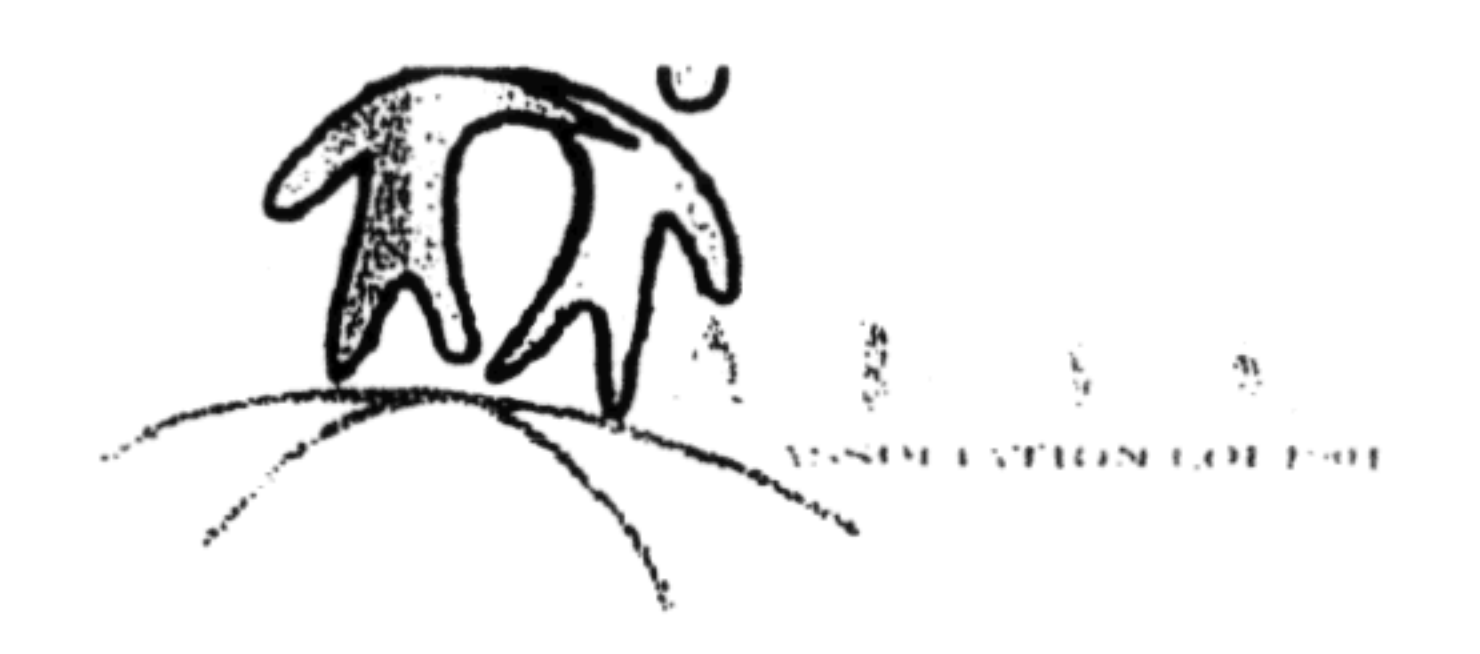

## **ATELIERS DE SAVOIRS SOCIAUX LINGUISTIQUES**

## **OBJECTIFS D'APPRENTISSAGE POUR L'ANNEE............**

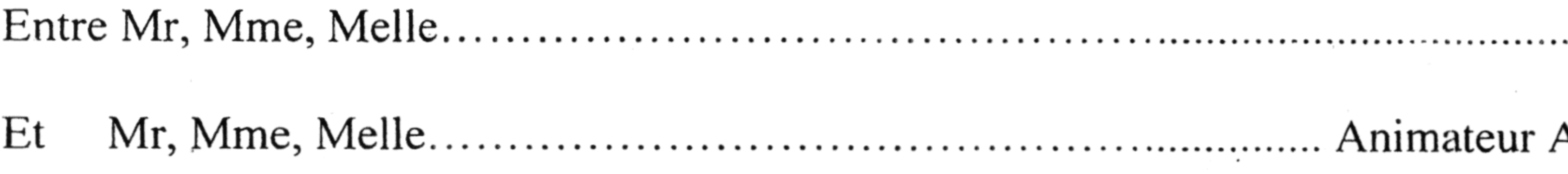

Les différentes rubriques peuvent se travailler soit à l'oral, soit à l'écrit ou/et les deux suivant les besoins prioritaires de la personne. Dans chaque rubrique on peut travailler le vocabulaire, la grammaire, la conjugaison, l'orthographe en fonction du niveau de la personne. Partir de sa demande et de ses besoins au quotidien est ce qui doit nous guider pour mettre en place une progression qui ait du sens pour l'apprenant.

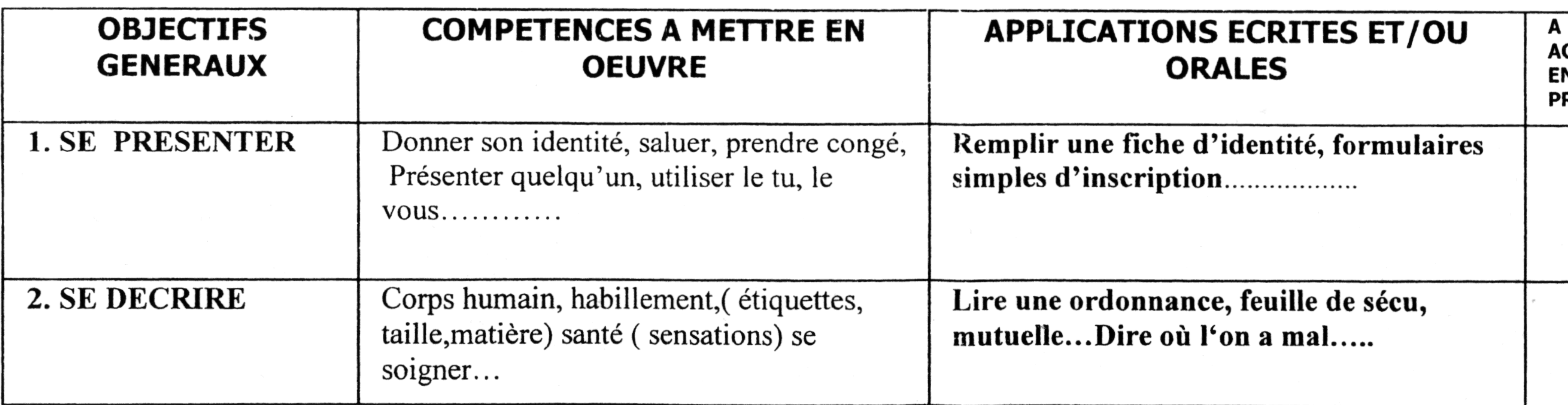

 $\sim$ 

.........

ASSL AREC

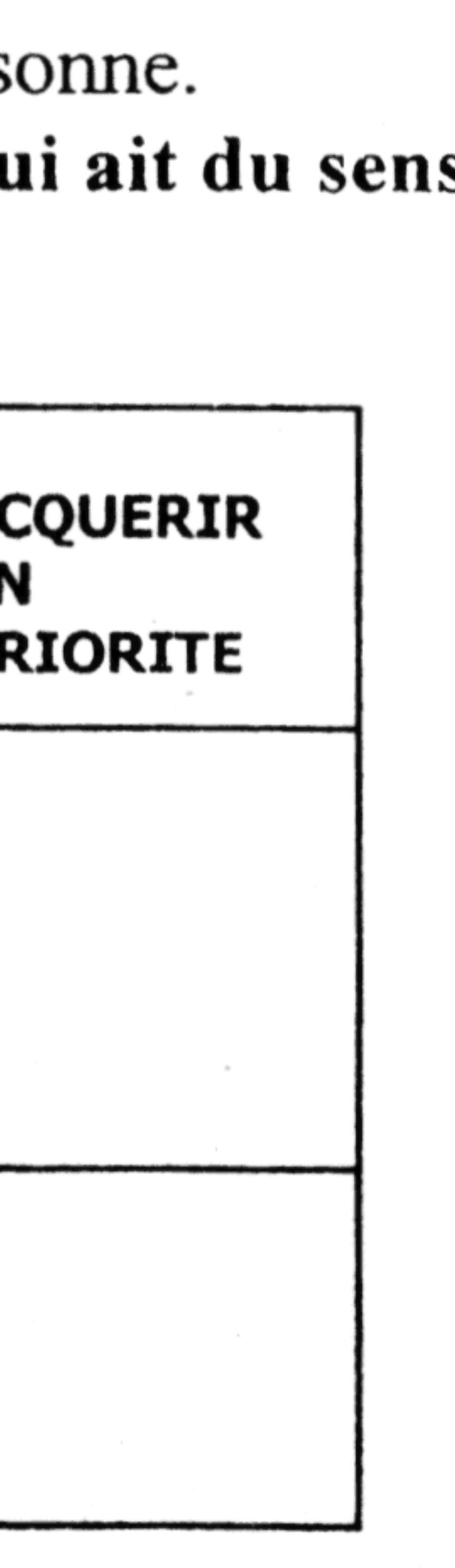

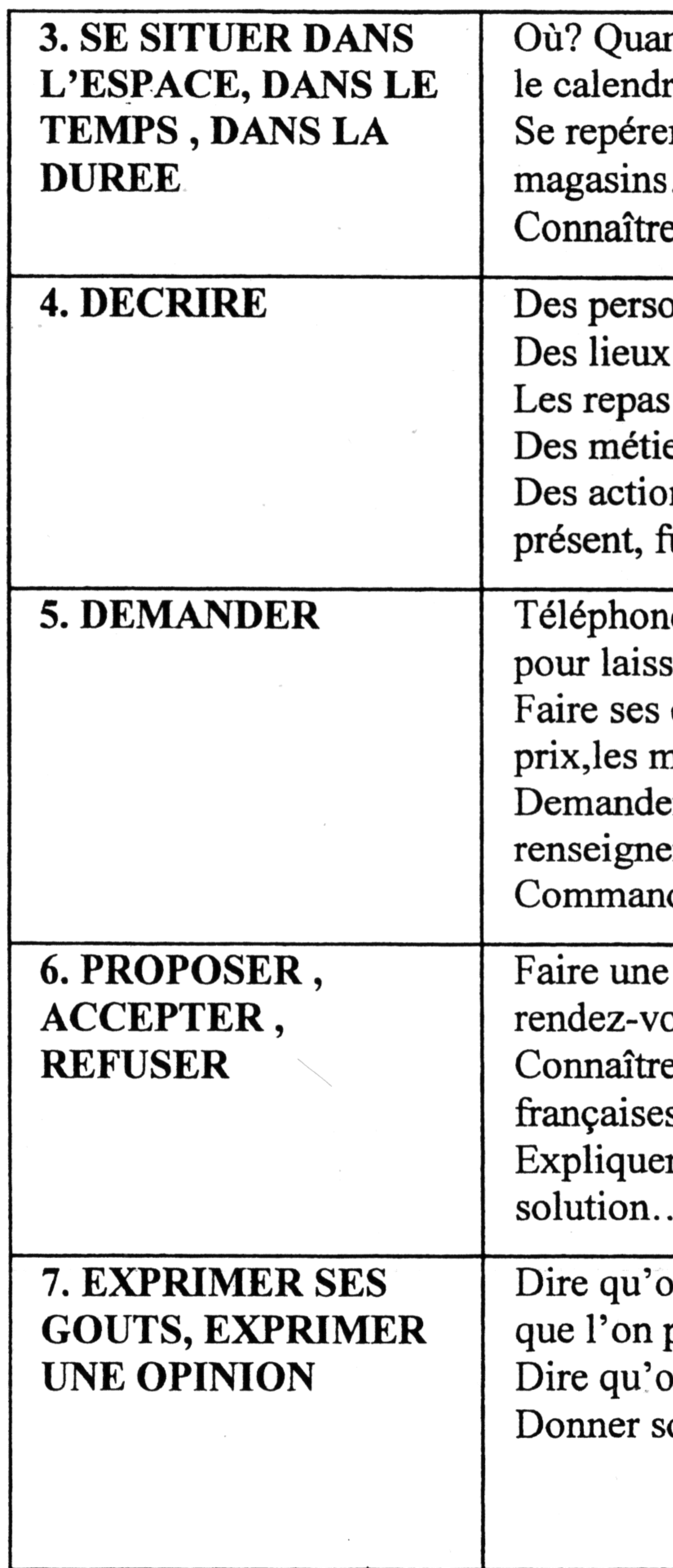

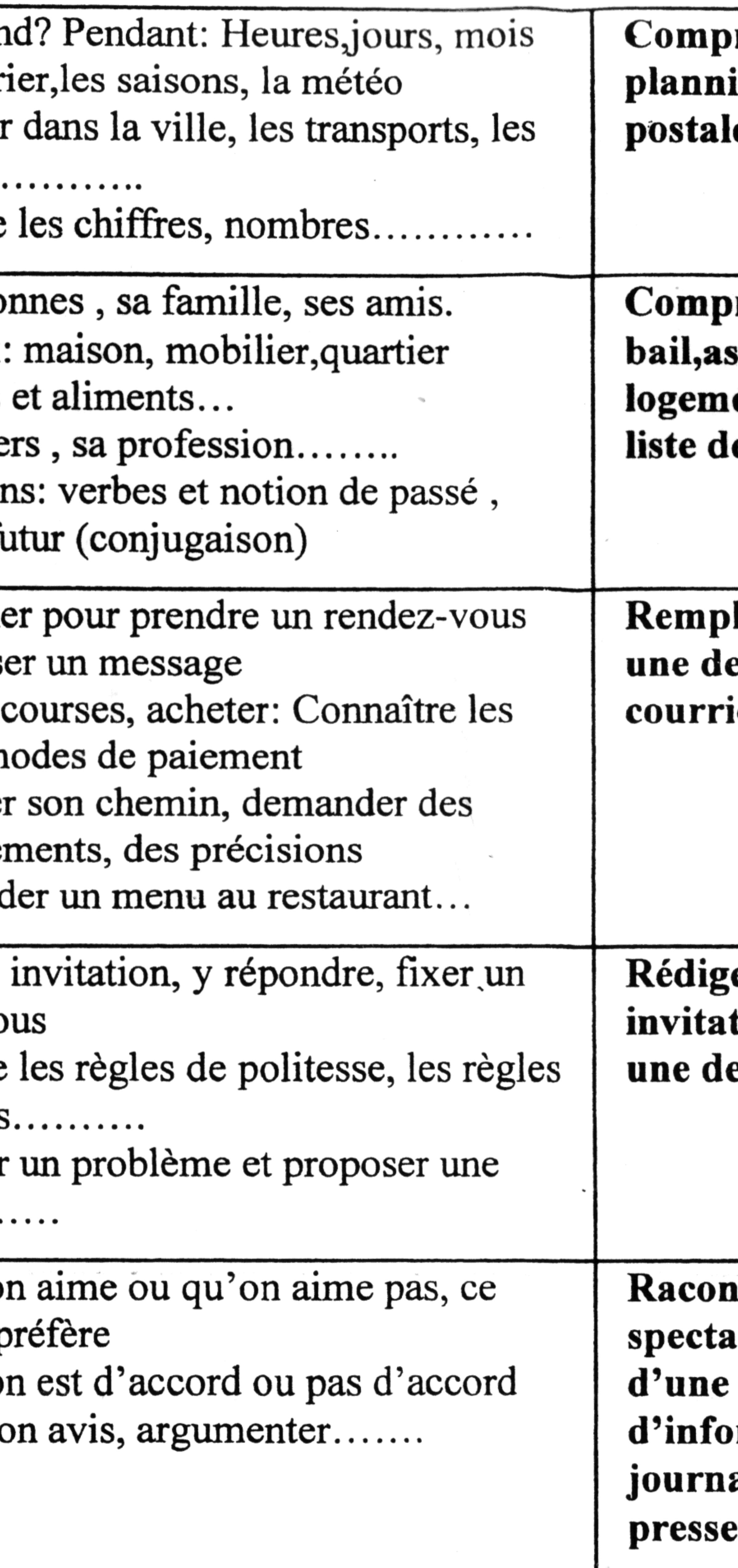

rendre et utiliser un agenda, un ing, un plan de ville, écrire une carte 

orendre une quittance de loyer, un ssurances , Remplir une demande de ent ou d'aide au logement, faire une e courses, un menu.....

lir une demande de bourse scolaire, emande d'allocations, rédiger un ier simple, .............

er une invitation, répondre à une tion, s'excuser.....Rédiger un CV, emande de formation......

iter un évènement de sa vie ou un icle, un film.....Raconter la vie personnalité à partir ormations (articles de aux, docs, TV....) Commenter la bes actualités....

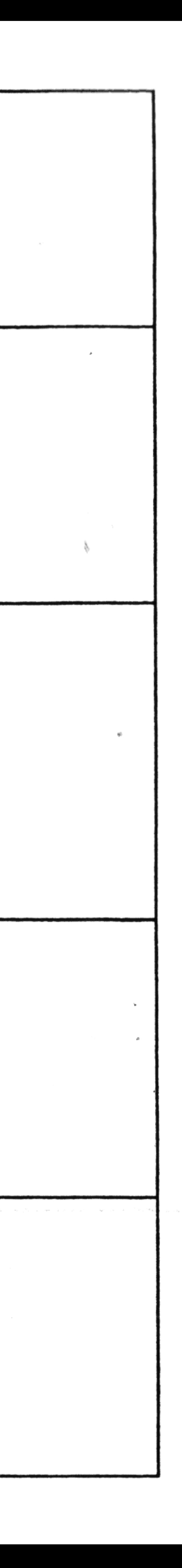